## <<OpenGL >>

<<OpenGL >>

- 13 ISBN 9787115137203
- 10 ISBN 711513720X

出版时间:2005-9

( ) Richard S. Wright Jr Benjamin Lipchak

页数:735

字数:1469000

extended by PDF and the PDF

http://www.tushu007.com

, tushu007.com

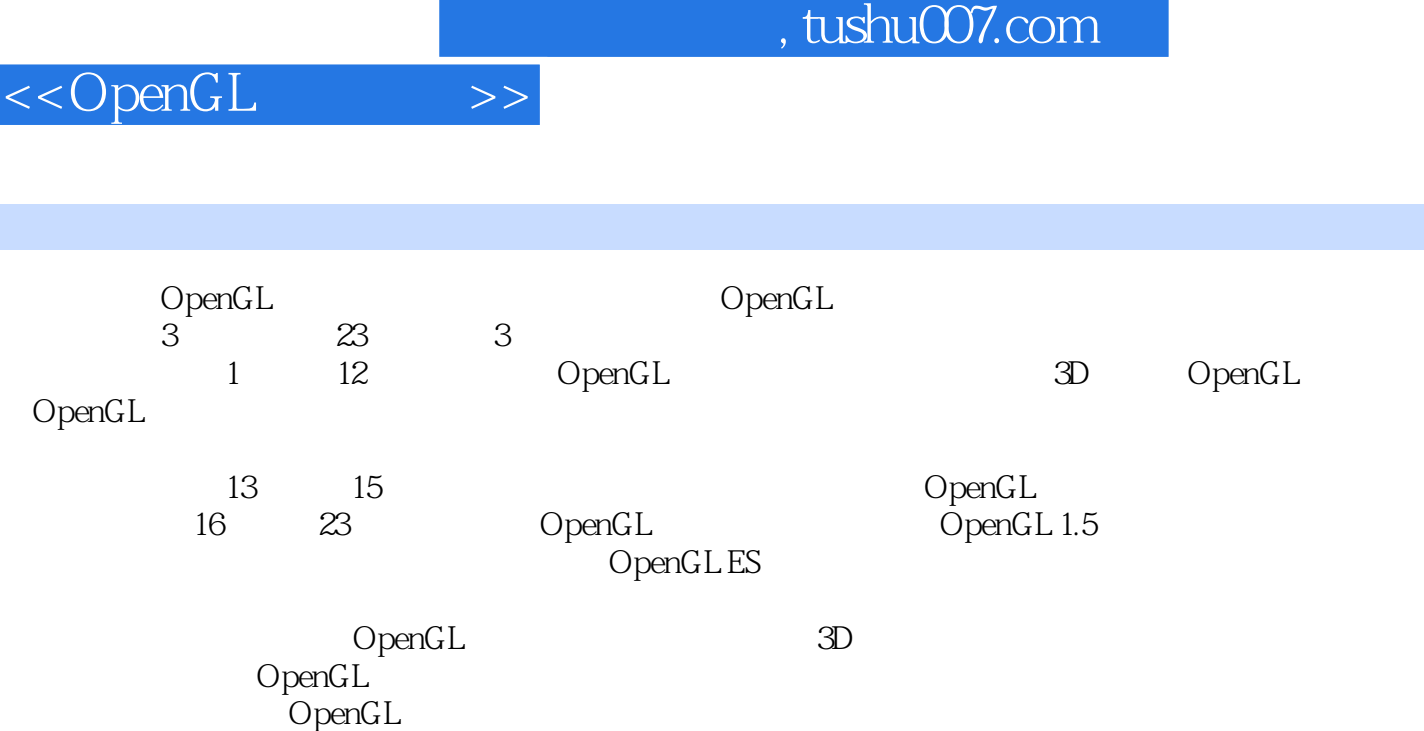

I

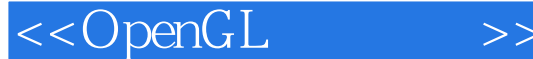

 $OpenGL$  1 3D  $OpenGL$  31.1  $\qquad$  31.1  $\qquad$  31.1.1 CRT 31.1.2  $\text{3D}$  41.2  $\text{3D}$  61.2.1 () 61.2.2 61.2.3 71.2.4 71.2.5 71.2.6 81.2.7 81.3 3D  $91.31$   $3D$   $91.32$   $3D$   $101.4$   $3D$   $111.41$ ()  $111.42$   $111.43$  (3D 2D)  $141.5$   $16.2$  OpenGL 172.1 0penGL 172.1.1 182.1.2 API 192.2 OpenGL 222.2.1 222.2.2 232.2.3 242.3 OpenGL API 242.4 API 252.4.1 252.4.2 262.5 272.5.1 GLUT 272.5.2 282.5.3 282.5.4 OpenGL 322.6 OpenGL GLUT 372.7 OpenGL 402.8 OpenGL 412.9 422.10 glHint 422.11 422.11.1 432.11.2 432.11.3 Windows OpenGL 1.1 442.12 442.13 45.3  $($  ) 553.1 3D 553.2 3D 563.3 3D  $573.4$   $583.5$   $603.6$   $3D$   $623.61$  $633.62$   $643.63$   $643.63$   $643.64$   $663.7$  3D  $683.7.1$   $-- 683.7.2$   $683.7.3$   $693.7.4$  $693.8$  703.8.1  $723.82$  723.8.3  $73384$   $7539$   $75391$   $---$ 753.9.2 763.9.3 763.9.3 763.9.4 763.9.4 793.9.5  $803.10$   $823.10.1$   $823.10.2$   $833.10.3$  $843.104$   $853.11$   $883.12$   $88.4$  ——  $1004.1$   $1004.2$   $1014.2.1$   $1014.2.2$ 1024.2.3 1024.2.4 1034.2.5 1044.2.6 1044.2.6 1044.3  $-$ 3D 1054.3.1 1054.3.2 1054.3.3 1064.3.4 1084.3.5 1094.3.6 1094.3.6 1104.4 1124.4.1  $1124.42$  1134.4.3  $1144.5$  1164.5.1 1174.5.2 1184.5.3 1204.6 DpenGL  $1214.61$   $1214.62$  " " 1224.6.3 1224.7 1234.8 1274.9 128 5  $1345.1$   $1345.1.1$   $1345.1.2$   $1355.1.3$ 1365.1.4 1365.2 PC 1375.3 PC  $1375.31$   $1385.3.2$   $1385.4$  OpenGL  $1395.4.1$  $1395.4.2$   $1405.4.3$   $1405.4.4$   $1425.5$  $1425.5.1$   $1435.5.2$   $1435.5.3$   $1435.5.4$   $1435.6$  $1445.61$   $1445.62$   $1445.63$   $1445.63$  $1455.7$  and  $1455.7.1$  and  $1455.7.2$  and  $1465.7.3$ 1465.8 1485.8.1 1485.8.2 1485.8.3 1495.8.4 1505.8.5 1515.86 1525.87 1525.8.8 1535.9 1545.9.1 1545.9.2 1545.9.3  $1555.9.4$   $1565.9.5$   $1575.10$   $1585.10.1$   $1585.10.2$  $1595.11$   $1625.11.1$   $1635.11.2$   $1635.11.3$ 1645.11.4 1665.12 1675.13 1676.1675.13  $1746.1$   $1746.1.1$   $1746.1.2$   $1776.1.3$   $1776.2$  $18163$   $18364$   $185641$   $185642$ 1856.4.3 Alpha 1866.4.4 1866.5 1866.6 187 7 OpenGL

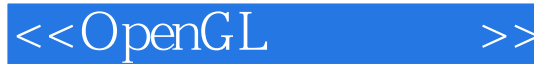

1917.1 1917.2 1957.3 1967.3.1 1967.3.2 1987.3.2 1987.3.3 2007.3.4 2017.4 2037.4.1  $2087.4.2$  2087.4.3 2117.5 " 2127.6 2227.7  $223$  8 2398.1  $2398.1$   $2428.1.2$ 2428.2 2438.3 20 2448.4 2498.5 2508.5.1 2508.5.2 2518.5.3 2528.5.4 Mip 2568.6 2598.7 2668.8 2669 2799.1 2799.2  $2819.3$   $2829.31$   $2839.32$   $2849.4$  $2849.41$   $2899.42$   $2909.43$   $2919.44$  $2929.5$   $2949.5.1$   $2959.5.2$   $2959.6$ 2989.7 3009.8 300 10 30610.1 30610.1.1 30710.1.2 30810.1.3 31110.2 Bézier 31210.2.1 31310.2.2 31410.3 NURBS 32110.3.1 Bézier B 32110.3.2 32210.3.3 NURBS 32210.3.4 NURBS 32310.3.5 32310.3.6 32410.3.7 NURBS 32610.4 32610.4.1 32710.4.2 32710.4.3 32810.4.4 32810.5 32810.5 33210.6 332 11  $\frac{35311.1}{101}$  35311.2 36311.2.1  $36311.22$   $36411.23$   $36511.24$ 36511.3 36611.4 37011.4.1 37311.4.2 37411.4.3 37411.4.4 37511.4.5 37611.5 38511.6 385  $12$  39512.1  $39512.1$   $39512.1.1$   $39612.1.2$ 39712.1.3 39812.1.4 39912.1.5 40112.1.6 40412.1.7  $404121.8$   $405121.9$   $405122$   $4061221$  $40612.22 \t1 \t40812.23 \t2 \t40912.3$ 41112.4 411 OpenGL 13 Windows OpenGL Wiggle 41713.1 Windows OpenGL 41713.1.1 OpenGL 41813.1.2 序(ICD) 41813.1.3 Mini客户驱动程序(MCD) 41813.1.4 Mini驱动程序 41913.1.5 扩展OpenGL 41913.2 42013.2.1 GDI 42013.2.2 42113.2.3 OpenGL 42613.3 42713.3.1 42713.3.2 OpenGL 43013.3.3 他Windows消息 43313.4 Windows调色板 43413.4.1 颜色匹配 43413.4.2 调色板仲裁 43513.4.3 OpenGL $\,$  43613.4.4  $\,$  43913.5 OpenGL Windows 44013.5.1 3D 44113.5.2 2D 44213.6 44413.6.1 44413.62 イエンジョー 44513.7 イエク 44713.8 OpenGL WGL 44813.8.1 44813.8.2 44913.8.3 WGL 44913.9 47013.10 470 14 MacOS X OpenGL 48214.1 48214.1.1 48214.1.2 GLUT API 48314.2 AGL Carbon API 48314.2.1 48314.2.2 48414.2.3 48514.2.4 AGL 48514.2.5 49414.3 Cocoa API 50414.3.1 NSOpenGL 50414.3.2 Cocoa 50514.4 51214.5 512 15 GLX Linux OpenGL 51615.1 51615.1.1 OpenGL X11 51615.1.2 GLUT 51815.1.3 Linux OpenGL 51815.1.4 OpenGL Mesa 51915.2 X Window OpenGL 51915.2.1 X Window 51915.2.2 51915.2.3 OpenGL 52015.2.4 OpenGL 52115.2.5 52115.2.6 52115.3 OpenGL 52815.4 53715.4.1 GLX Pixmap 53715.4.2 Pbuffer 54115.5 Motif 54615.5.1 GLwDrawingArea 和GLwMDrawingArea 54615.5.2 回调资源 54715.5.3 函数 54815.5.4 综合应用 54915.6 小结 55715.7 参考 557第三部分 下一代OpenGL第16章 缓冲区对象 56516.1 顶点数组 56616.1.1  $566161.2$   $567161.3$   $56816.2$ 

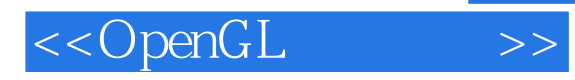

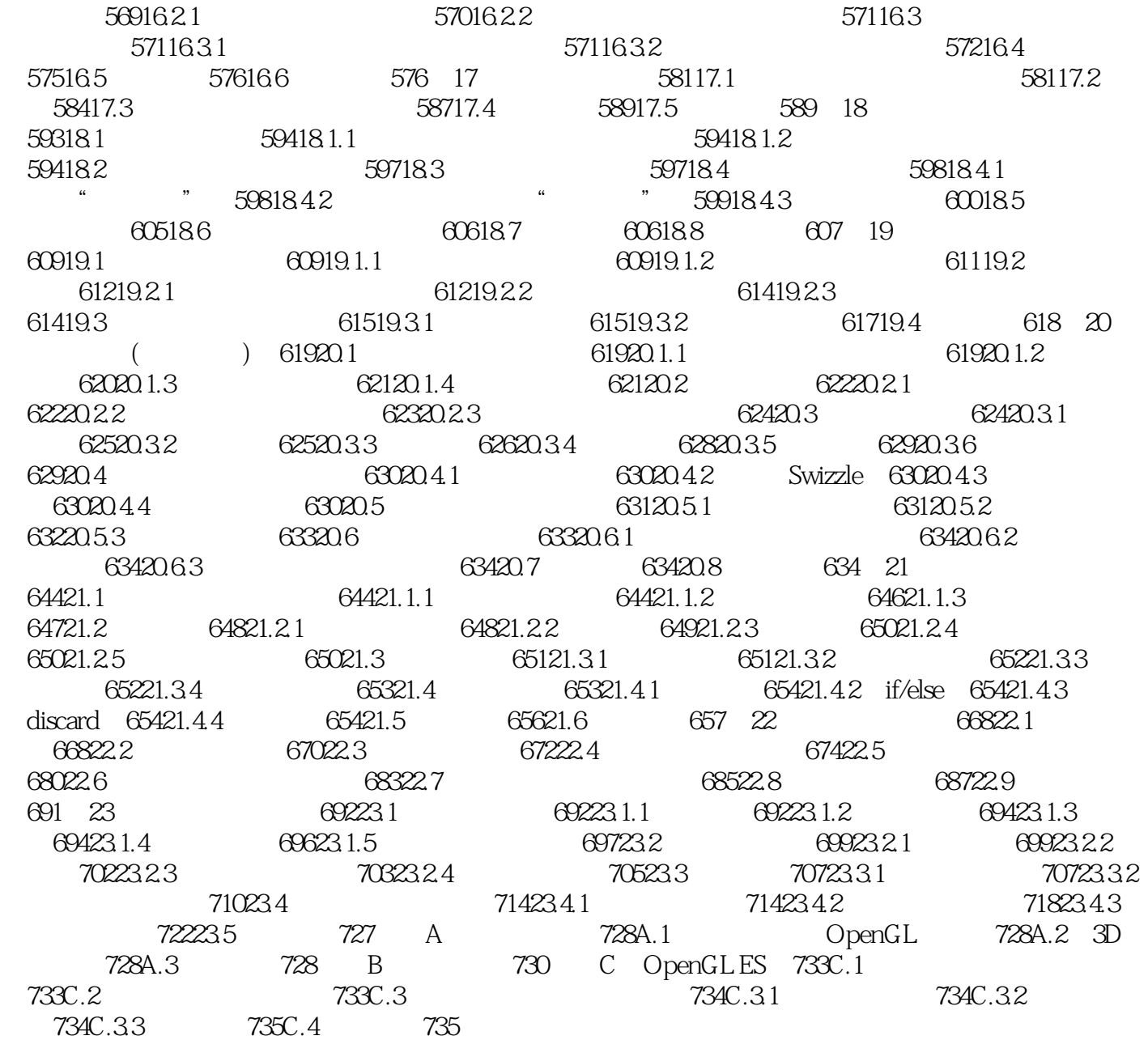

, tushu007.com

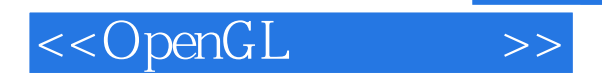

- $\cdot$   $\cdot$  PC
- ·在虚拟世界中移动物体或观察者。 · WINDWOS MAC OS X LINUX
	- · OPENGL
- ·创建交互式三维场景。 · OPENGL
- $\mathcal{O}_\mathcal{A}$  :  $\mathcal{O}_\mathcal{A}$  :  $\mathcal{O}_\mathcal{A}$  :  $\mathcal{O}_\mathcal{A}$  :  $\mathcal{O}_\mathcal{A}$  :  $\mathcal{O}_\mathcal{A}$  :  $\mathcal{O}_\mathcal{A}$  :  $\mathcal{O}_\mathcal{A}$  :  $\mathcal{O}_\mathcal{A}$  :  $\mathcal{O}_\mathcal{A}$  :  $\mathcal{O}_\mathcal{A}$  :  $\mathcal{O}_\mathcal{A}$  :  $\mathcal{O}_\mathcal{A}$  : · GLUT WINDOWS RENDERMONKEY
	- $\cdot$  RIGHT HEMISPHERE DEEP EXPLORATION
	- · PDF OPENGL
	- · OPENGL

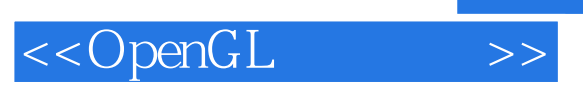

本站所提供下载的PDF图书仅提供预览和简介,请支持正版图书。

更多资源请访问:http://www.tushu007.com